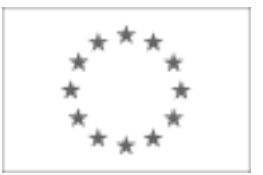

Unia Europejska

Publikacja Suplementu do Dziennika Urzędowego Unii Europejskiej

2, rue Mercier, 2985 Luxembourg, Luksemburg Faks: +352 29 29 42 670 E-mail: [ojs@publications.europa.eu](mailto:ojs@publications.europa.eu) Informacje i formularze on-line: [http://](http://simap.europa.eu)

[simap.europa.eu](http://simap.europa.eu)

**Ogłoszenie dodatkowych informacji, informacje o niekompletnej procedurze lub sprostowanie**

# **Sekcja I: Instytucja zamawiająca/podmiot zamawiający**

# **I.1) Nazwa, adresy i punkty kontaktowe:**

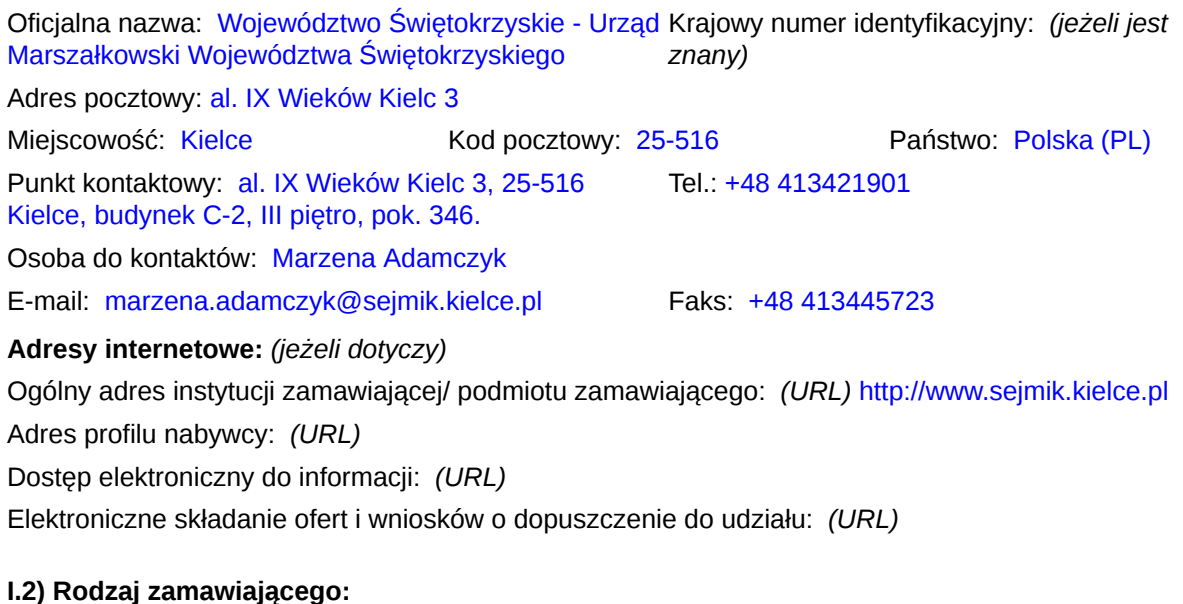

 $\odot$  Instytucja zamawiająca Podmiot zamawiający

# **Sekcja II: Przedmiot zamówienia**

#### **II.1.1) Nazwa nadana zamówieniu:**

Dostawa sprzętu komputerowego

#### **II.1.2) Krótki opis zamówienia lub zakupu:** *(podano w pierwotnym ogłoszeniu)*

1. Przedmiotem zamówienia jest dostawa sprzętu komputerowego. 2. Zakupu sprzętu komputerowego dokonuje się na potrzeby Projektu SIPWS dla 116 Partnerów Projektu (w tym zamawiającego). 3. Zamawiający podzielił zamówienie na cztery części i dopuszcza składanie ofert częściowych na dowolnie wybrane części (jedną lub kilka). 4. Zakres ilościowy każdej części zamówienia oraz nazwy i kody CPV: A) Część I: Stacje robocze 1) Stacja robocza – All In One, (z systemem operacyjnym, pakietem biurowym) - 312 kpl; 2) Zasilacz awaryjny UPS typu wolnostojący (model A) – 472 kpl; 3) Stacja robocza do prac graficznych (z monitorem, systemem operacyjny, pakiet biurowym, kamerą, UPS-em)  $\frac{1}{25}$  kpl; 4) Zasilacz awaryjny UPS typu wolnostojący (model B) – 114 kpl; 5) Komputer biurowy stacjonarny – 20 kpl; 6) Monitor 24" – 105 kpl; B) Część II – Laptopy 1) Laptop 15" (model A) – 88 kpl; 2) Laptop 15,6" (model B) – 14 kpl; 3) Laptop 17,3" (model A) – 10 kpl; 4) Laptop 17,3" (model B) – 25 kpl; C) Część III – Drukarki 1) Drukarka kolorowa A4 – 49 szt.; 2) Drukarka kolorowa A3 – 19 szt.; 3) Skaner A4 z podajnikiem – 36 szt.; 4) Skaner wielkoformatowy A3 z ruchomą głowicą – 13 szt.; 5) Skaner wielkoformatowy A3 flatbed – 19 szt.; 6) Skaner wielkoformatowy A3 ADF+flatbed – 5 szt.; 7) Skaner wielkoformatowy A0 – 7 szt.; 8) Ploter formatu A0 – 2 szt.; 9) Urządzenie wielofunkcyjne laserowe kolorowe A4 – 20 szt.; 10) Urządzenie wielofunkcyjne laserowe kolorowe A3 – 60 szt. D) Część IV – Serwery 1) Serwer rack typu A – 1 kpl; 2) Serwer rack typu B – 1 kpl; 3) UPS rack typu  $A - 1$  kpl; 4) Oprogramowanie systemowe serwerów – 3 kpl; 5) Licencje dostępowe do serwera – 25 szt.; 6) Serwer IBM Blade typu A – 1 kpl; 7) Serwer IBM Blade typu B – 1 kpl; 8) Półka dyskowa do IBM V3700 – 1 kpl;

9) Dysk do IBM V3700 – 26 szt.;

10) Dysk do HP EVA P6350 – 2 szt.;

- 11) Stacja graficzna 2 kpl;
- 12) Telewizor 2 kpl.

5. ,,Szczegółowy opis przedmiotu zamówienia" (SOPZ) dla każdej części zawarty został odpowiednio w:

a) Załączniku nr 1A do SIWZ – dla części I: Stacje robocze,

b) Załączniku nr 1B do SIWZ – dla części II: Laptopy

c) Załączniku nr 1C do SIWZ – dla części III: Drukarki

d) Załączniku nr 1D do SIWZ – dla części IV: Serwery

### **II.1.3) Wspólny Słownik Zamówień (CPV)**

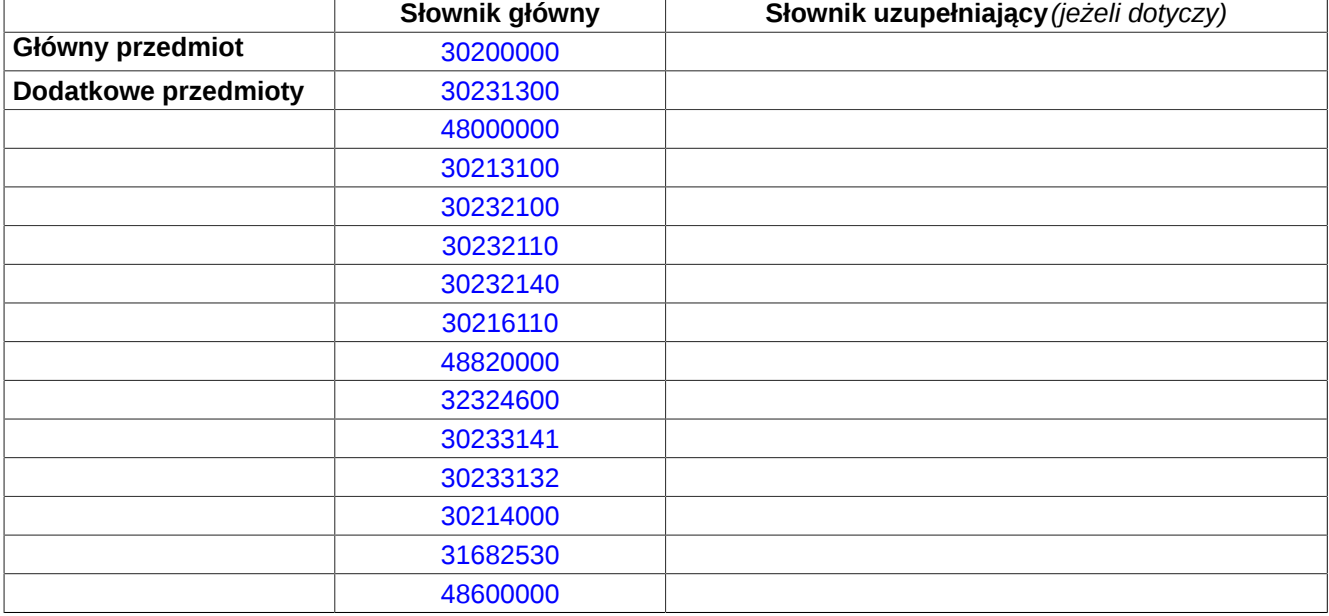

# **Sekcja IV: Procedura**

### **IV.1)Rodzaj procedury** *(podano w pierwotnym ogłoszeniu)*

**<sup>●</sup>** Otwarta

O Ograniczona

Ograniczona przyspieszona

O Negocjacyjna

Negocjacyjna przyspieszona

Dialog konkurencyjny

Negocjacyjna z uprzednim ogłoszeniem

Negocjacyjna bez uprzedniego ogłoszenia

Negocjacyjna z publikacją ogłoszenia o zamówieniu

Negocjacyjna bez publikacji ogłoszenia o zamówieniu

Udzielenie zamówienia bez uprzedniej publikacji ogłoszenia o zamówieniu w Dzienniku Urzędowym Unii Europejskiej

## **IV.2)Informacje administracyjne**

**IV.2.1)Numer referencyjny:** *(podano w pierwotnym ogłoszeniu)*

DOA.III.272.1.62.2015

## **IV.2.2)Dane referencyjne ogłoszenia w przypadku ogłoszeń przesłanych drogą elektroniczną:**

Pierwotne ogłoszenie przesłane przez **●** eNotices O TED eSender Login: ENOTICES UMKIELCE

Dane referencyjne ogłoszenia: 2015-099529 *rok i numer dokumentu*

**IV.2.3)Ogłoszenie, którego dotyczy niniejsza publikacja:**  Numer ogłoszenia w Dz.U.: 2015/S 144-265672 z dnia: 29/07/2015 (dd/mm/rrrr)

### **IV.2.4)Data wysłania pierwotnego ogłoszenia:**

24/07/2015 *(dd/mm/rrrr)*

# **Sekcja VI: Informacje uzupełniające**

### **VI.1) Ogłoszenie dotyczy:**

Procedury niepełnej  $\boxtimes$  Sprostowania Informacji dodatkowych

#### **VI.2) Informacje na temat niepełnej procedury udzielenia zamówienia:**

Postępowanie o udzielenie zamówienia zostało przerwane

Postępowanie o udzielenie zamówienia uznano za nieskuteczne

Zamówienia nie udzielono

Zamówienie może być przedmiotem ponownej publikacji

### **VI.3) Informacje do poprawienia lub dodania :**

## **VI.3.1)**

Zmiana oryginalnej informacji podanej przez instytucję zamawiającą

Publikacja w witrynie TED niezgodna z oryginalną informacją, przekazaną przez instytucję zamawiającą Oba przypadki

# **VI.3.2)**

W ogłoszeniu pierwotnym W odpowiedniej dokumentacji przetargowej *(więcej informacji w odpowiedniej dokumentacji przetargowej)*  $\bigcirc$  W obu przypadkach

*(więcej informacji w odpowiedniej dokumentacji przetargowej)*

### **VI.3.3) Tekst, który należy poprawić w pierwotnym ogłoszeniu**

Miejsce, w którym znajduje się zmieniany tekst:

Zamiast: Powinno być:

# **VI.3.4) Daty, które należy poprawić w pierwotnym ogłoszeniu**

Miejsce, w którym znajdują się zmieniane daty: IV.3.4) Termin składania ofert lub wniosków o dopuszczenie do udziału w postępowaniu Zamiast: 08/09/2015 Godzina: 12:00 *(dd/mm/rrrr)*

Miejsce, w którym znajdują się zmieniane daty: IV.3.8) Warunki otwarcia ofert

Zamiast: 08/09/2015 Godzina: 13:00 *(dd/mm/rrrr)*

Powinno być: 18/09/2015 Godzina: 12:00 *(dd/mm/rrrr)*

Powinno być: 18/09/2015 Godzina: 13:00 *(dd/mm/rrrr)*

### **VI.3.5) Adresy i punkty kontaktowe, które należy poprawić**

**VI.3.6) Tekst, który należy dodać do pierwotnego ogłoszenia** Miejsce, w którym należy dodać tekst: Tekst do dodania:

**VI.4) Inne dodatkowe informacje:**

**VI.5) Data wysłania niniejszego ogłoszenia:** 11/09/2015 *(dd/mm/rrrr)* - ID:2015-121846